# **INFO – ASTRO**

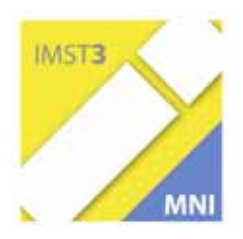

**Kurzfassung der gleichnamigen Dokumentation aMag. Herbert Pühringer** 

**Privatgymnasium der Herz- Jesu Missionare Salzburg Schönleitenstraße 1 5020 Salzburg Tel.: ++43662432901** 

# **EINLEITUNG**

*Um sinnvolle Anwendungsmöglichkeiten des Computers aufzuzeigen, wurde heuer am Privatgymnasium der Herz-Jesu-Missionare in Salzburg (nur Schüler, keine Schülerinnen) das Thema: "Informatik mit Schwerpunkt Astronomie" für die 4. Klassen als unverbindliche Übung gewählt. Es wurde durch einen Artikel aus der Astronomie-Zeitschrift "Sterne und Weltraum" 3/2004 der Veränderliche Stern CY Aquarii ausgewählt, der in ca. 88 Minuten um eine Helligkeitsstufe schwankt, und untersucht. Dazu wurde mittels einer ausgeliehenen CCD-Astrokamera auf der Sternwarte Voggenberg eine Bilderserie gemacht. Diese Bilder wurden mittels der Freeware IRIS auf Helligkeitswerte untersucht. Die Werte wurden in EXCEL eingegeben, bearbeitet und grafisch dargestellt. Weiters wurde die Dokumentation als Webseite auf unserem Webserver abgelegt. (LINK: http://pgliefering.asnsbg.ac.at/herbert/4b/index.htm )* 

#### **ZIELE**

Konkret wurden für dieses Projekt folgende Ziele formuliert:

-Sinnvoller Einsatz von Softwarepaketen im Informatikunterricht -Verbindung von Astronomie, Informatik, Mathematik und Physik

### **INHALTE UND METHODEN**

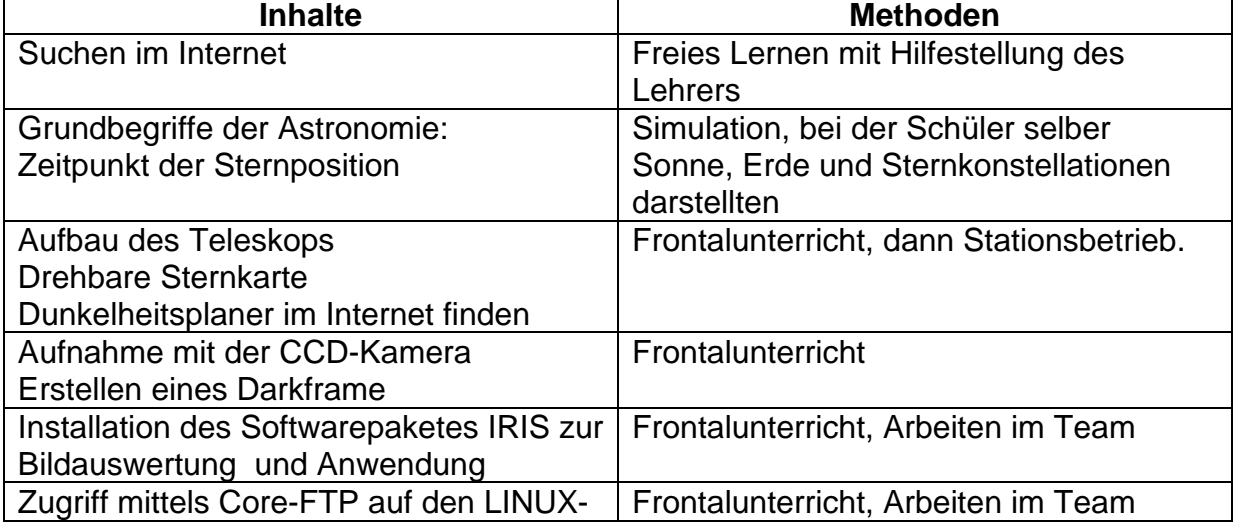

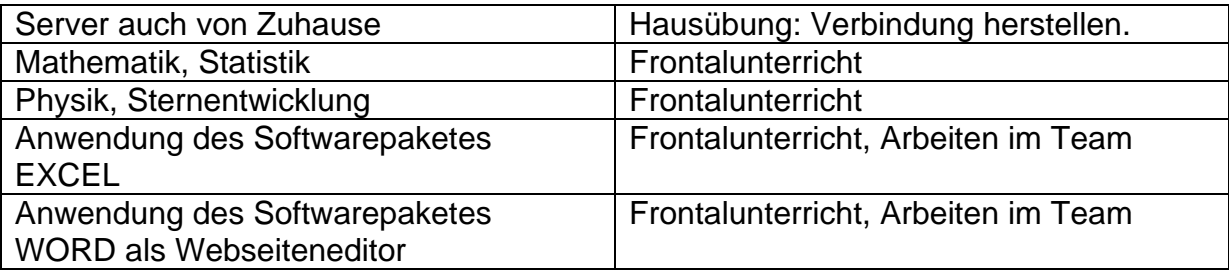

# **REFLEXIONEN**

Da sich sehr viele Schüler (auch aus den Parallelklassen) zu diesem Projekt gemeldet haben, ist vielleicht auf die Kombination Astronomie und Informatik zurückzuführen. Diese Sachgebiete scheinen für diese Altersgruppe besonders interessant zu sein. Ich werde diese Kombination jetzt sicher öfters anbieten, sofern ich Stunden bekomme.

Ein weiterer Pluspunkt für dieses Projekt war der Reiz des Abenteuers und des Unbekannten. Trotz oder vielleicht wegen des Umstandes, dass nur eine Beobachtungsnacht erfolgreich war, und wir nicht wussten, ob wir den richtigen Stern ins Bild bekommen hatten, wurde mit großem Aufwand nach einem Beweis für die Veränderung der Helligkeit in den Daten gesucht. Viele Schüler hatte die Neugierde gepackt und so war die Datenauswertung des Projektes oft wichtiger als das Lateinlernen. Auch der Umstand, dass wir nachts und in der Dunkelheit unterwegs waren, wurde mit Abenteuer verbunden. So beschreibt auch der Tagebuchschreiber das Fangen spielen im Nebel als Ereignis mit Nervenkitzel (siehe15. Stunde). Das Mitarbeiten am Teleskop, der CCD-Kamera und am Laptop erforderte Konzentration und Verantwortungsgefühl. Es waren ja alles neue und sehr teuere Geräte und nur sehr wenige Erwachsene konnten sie fachgemäß bedienen. Jetzt gehörten die Schüler selber zu dieser Gruppe von Experten.

Natürlich erzählten die Schüler ihre Erlebnisse den Mitschülern, und so wurde das Interesse auch außerhalb unserer Projektgruppe geweckt. Dies zeigte auch Früchte. Ein Mitschüler entwickelte für uns einen mathematischen Störfilter.

Da die unverbindlichen Übungen freiwillig waren und sich keiner abgemeldet hat, zeigt, dass es den Schülern gefallen hat.

Das einzig große Problem, dass auftauchte, waren die Termine auf der Sternwarte. Da sich die Wetterverhältnisse oft sehr schnell änderten, musste man manchmal sehr spontan Termine ausgeben, die viele Schüler nicht einhalten konnten, da sie bei Fahrgemeinschaften dabei waren oder an Busabfahrtszeiten gebunden waren. Weiters war bei Schönwetter nicht immer ein kompetenter Mitarbeiter der Sternwarte anwesend. So konnte einmal keine Aufnahme gemacht werden, da das Verbindungsstück zwischen Teleskop und CCD-Kamera nicht gefunden wurde. Zusammenfassend kann man sagen, dass die Schüler den Sinn für die Hilfswissenschaften, Informatik, Mathematik und auch Physik für die Astronomie erkannt haben. Mittels eines Arbeitsauftrages am Ende des Projektes zeigten die Schüler, dass die erworbenen Lerninhalte richtig angewendet werden konnten und auch verstanden worden waren.